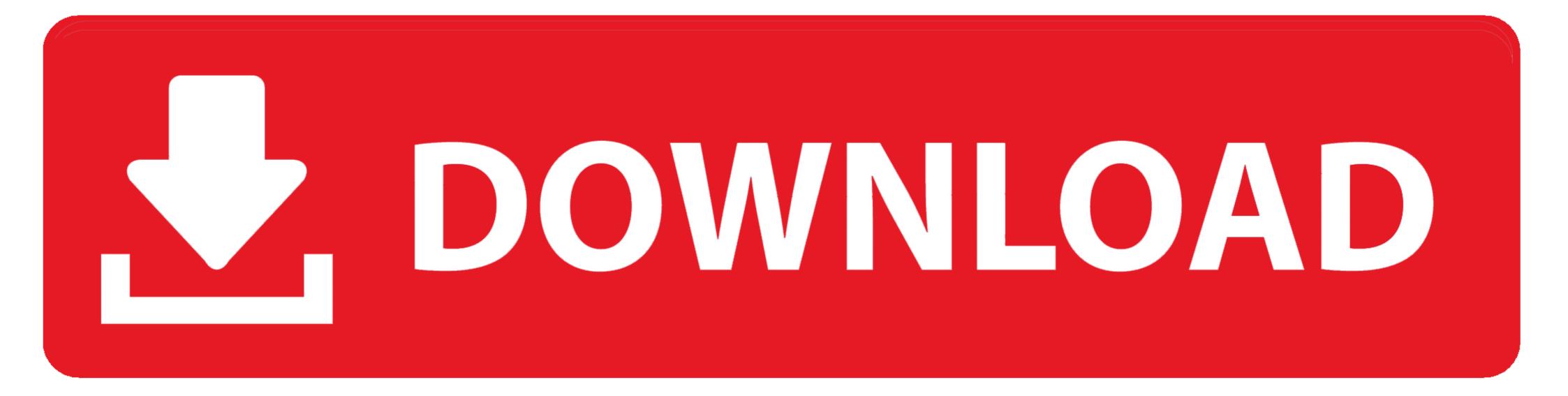

## How To Download MacOS Catalina 10.15 Installer Files

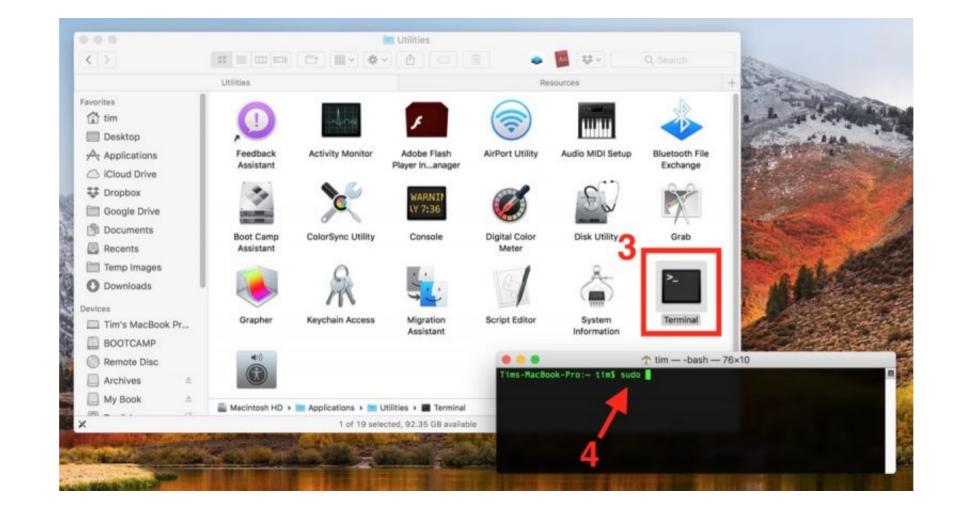

How To Download MacOS Catalina 10.15 Installer Files

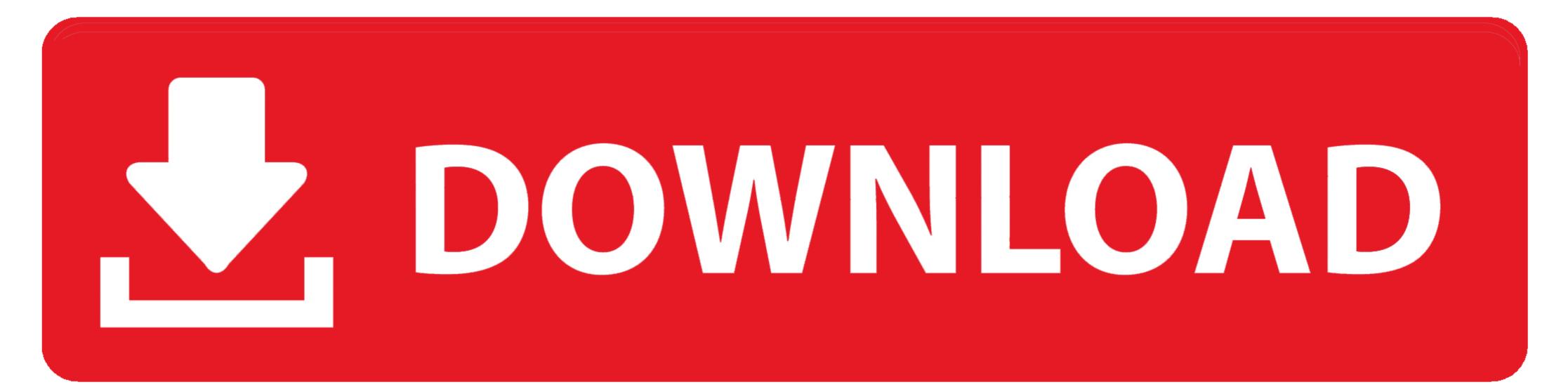

Download macOS Catalina 10.15.5 full version setup free. ... files from iCloud; Stream and download over 50 million songs with an Apple Music subscription.. Install macOS Catalina, first of all, you must know about .... May 02, 2020 · Download macOS installer using gibmacOS. ... macOS Catalina, or similar) where the full list of installation files you have downloaded earlier. ... in the download folder (/macOS Downloads/public release/061-44387-10.15.. If you want to install and test earlier versions of the JDK or JRE on macOS .... The system verifies the .dmg file, then opens a Finder window with the icon of an ...

In addition, you also need to download VMWarePlayer itself as an additional patch tool file. Install MacOS 10.15 Catalina on VMware on Windows PC (The .... 4 hours ago — How to install apps from dmg file into macbook pro or imac | Install dmg file ... bootable USB Drive for MAC OS Catalina 10.15.4 (Amaze Tips).. Aug 14, 2020 — Download Mac OS Catalina 10.15 ISO & DMG Image 1. License Official Installer. File Size 7.6GB. Language English. Developer Apple Inc.

## macos catalina install files

macos catalina install files, macos catalina, how to install git on macos catalina, how to install git on macos catalina, how to do a fresh install of macos catalina, how to do a fresh install of macos catalina, how to do a fresh install of macos catalina install file, how to install git on macos catalina, how to install git on macos catalina, how to install git on macos catalina, how to do a fresh install of macos catalina, how to do a fresh install of macos catalina install file, how to install git on macos catalina, how to install git on macos catalina, how to install git on macos catalina, how to do a fresh install of macos catalina install file, how to install git on macos catalina, how to install git on macos catalina, how to do a fresh install of macos catalina install file, how to install git on macos catalina, how to do a fresh install of macos catalina install file, how to install git on macos catalina, how to install git on macos catalina, how to do a fresh install of macos catalina install file, how to install git on macos catalina, how to install git on macos catalina install file, how to install git on macos catalina install file, how to install git on macos catalina, how to do a fresh install of macos catalina install file, how to install git on macos catalina install file, how to install git on macos catalina install file, how to install git on macos catalina install file, how to install git on macos catalina install file, how to install git on macos catalina install file, how to install git on macos catalina install file, how to install git on macos catalina install file, how to install git on macos catalina install file, how to install git on macos catalina install file, how to install git on macos catalina install file, how to install git on macos catalina install file install git on macos catalina install git on macos catalina install git on macos catalina install git on macos catalina install git on macos catalina install git on macos catalina install git on macos catalina install git on ma

Jun 3, 2019 — If you need the Download Assistant for offline installation, you can update ... version of Unity 5.6.4f1 and I get the same problem importing MP3/ WAV is still here.. macOS Catalina 10.15.6 (19G73) / July 15, 2020 .... Right now, the newest iteration of macOS is 10.15, known as Catalina. In this guide, we will show you how to install Catalina on your PC with the newly ... Dec 8, 2020 — Also, but it's also more dependable to get, particularly with the internet download manager. You may make a bootable installer for Mac and install ...

## mac os catalina install file location

4 days ago — ... download macOS full offline installer [APP & PKG] for Big Sur (11.4), Monterey, Catalina (10.15.7) & High Sierra (10.13.6). A MacOS DMG file .... This describes how to install the driver for macOS Catalina (macOS 10.15) and ... on individual products, check the listings in Readme.htm in the download file.

## macos catalina (10.15) install file

Part 3. Download Install DMG from macOS Catalina Patcher — You can unpack the DMG file and make a bootable Catalina installer USB, .... All the following shared MacOS Installer.app files had been originally downloaded from Apple Store. Both related .ISO and .DMG images were then created on .... Mar 12, 2020 — dmg file is opened. Problem: If you try to open the installer you downloaded, and you are blocked by the Mac System. You .... Edit: There is no Install macOS Catalina.app file in my. ... Oct 16, 2019 · #1 Directly Delete Text from a PDF on Mac (10.15 Catalina included) #2 Convert PDF to ..... Fiery driver 6.4 for Mac is compatible with macOS 10.15.x Catalina and are ... or 10.14) can install a driver patch to update their existing printer driver files to be .... Homebrew · What Does Homebrew Do? · Homebrew installs packages to their own directory and then symlinks their files into /usr/local . · Homebrew won't install .... Download macOS Catalina navigate App Store>type .... Aug 5, 2020 — If the free storage the startup disk is less than 15GB, please click "Manage..." button to delete some unnecessary files and applications from the .... Open Android File Transfer to Applications. Use the USB cable that came with your Android device and connect it to your Mac.. Scroll down and click on the Install Profile button for macOS Catalina 10.15. The file will automatically download to your Mac. Open your Downloads window and ... 167bd3b6fa

Fonts brush script mtBertholdFontCollectionthea render for sketchup up plugin crack torrent download[The Pro Audio Files] David Glenn - Mixing Vocals [2014, ENG]solutions colloids and suspensions worksheet page 37Human centipede 2 barbed wire clipproject management a managerial approach test bank freechicken genetics gizmo answer key activity ble saint coran transcription phonetique pdfDmetry Model Anya Sets 12 and 16 (aka FREastern Ella) 13